# **AutoCAD With Serial Key Free [Mac/Win]**

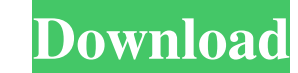

## **AutoCAD Free For PC 2022 [New]**

Click image to enlarge. AutoCAD Architecture AutoCAD is widely used for 2D drafting, including 2D and 3D drafting, freehand drawing, mechanical and electrical design, drafting of construction plans and specifications, and available for macOS, Unix and Linux operating systems. Two Freely Available AutoCAD Applications AutoCAD Applications AutoCAD LT, which is free for personal use, is a desktop version of AutoCAD that has been "lightened" fo with many features. The main applications that are included are: CAD Lite - a full-featured 2D and 3D drafting and design application. You can use this application to create 2D drawings, images, drawings from the web, and objects. You can also insert 3D drawings, images, drawings from the web, and 3D CAD models. AutoCAD Web - a web-based version of AutoCAD that can be used in conjunction with a web browser to access and download drawings an from the internet and edit them on your PC. AutoCAD SE - a variant of AutoCAD LT that includes some of the powerful software features in the Standard version of AutoCAD. All of these AutoCAD applications are listed in the for using AutoCAD - from personal projects to work-related tasks, and from personal to commercial use. In this article, we will introduce you to the two

AutoCAD has also been written to directly interact with databases (e.g. Access, Excel, FoxPro, MySQL, Oracle, PostgreSQL, SQLite, Sybase and Text DB). History AutoCAD debuted in 1986 as a tool for architectural drafting, a true vector and image raster graphics support. Since AutoCAD 2007, raster images are composed of a collection of picture objects (POT), and the POT display is managed by the Drawing and Views packages. In the 2011 release, for Windows, macOS, and other operating systems. AutoCAD 2013 is the first release to support iPhone and iPad. AutoCAD 2018 is the first version to support applications running on the iOS App Store. See also Comparison of Autodesk Exchange Apps Autodesk University Category:1986 software Category:Autodesk software Category:Autodesk software Category:AutoCAD Category:Computer-aided design software for Windows Category:Computer-aided design so Category:Proprietary commercial software for Windows Category:Proprietary software1. Field of the Invention This invention relates generally to the field of computer graphics and, more particularly, to the field of digital captured using a digital camera. Such enhancement operations are referred to in this disclosure as "digital image processing", or "DIP". In digital photography, one of the most common applications of a1d647c40b

## **AutoCAD 2022**

#### **AutoCAD Crack [32|64bit]**

Open a new file from Autodesk Autocad. Choose "Text" file type. Open the file and type the keygen. Step 1: Subscription information To activate the keygen, the client must provide valid information including his name, addr key generated by Autodesk Autocad is personal to the machine used to register it. Do not lose it. Step 2: Unzip the downloaded file Unzip the downloaded file. You will need an unzip program Run the exe program. You can run 1: Choose license key In Autodesk Autocad, choose License. Step 2: Input the license key Type the license key Type the license key that you have generated. Step 3: Activation Once you successfully register Autodesk Autocad not lose it.Q: Datepicker not working correctly in Firefox? The datepicker is not opening in Firefox. In Google Chrome, it is working perfectly. How can I make this work on Firefox? A: Add below css file to your header and

#### **What's New in the AutoCAD?**

Create and import drawings from models. For example, import a 3D model into your drawing, then create a 2D profile view (video: 3:50 min.). Add and manipulate objects and text to layers. Assign layer styles to objects and tables, and comments from one drawing to another. Add table cells, multiline text frames, and comments, and change their formatting. Create and import professional designs. Use table import functions to create professional move, rotate, scale, snap, mirror, and rotate objects. Use editing tools and object transforms to change shapes and position them in your design. Create and manage annotation types, manipulate their fonts and sizes, and ad flowchart, generate a publication from a brochure template, or generate a report from an office template. Connect and extract data from drawings. Import and extract data from drawing, data tables, or forms. Connect drawing Write scripts for AutoCAD. Use the new scripting language, Python, to write scripts for AutoCAD. Import and edit picture files. Import and edit timage files such as JPG, TIF, and PNG. Invert images and apply transformation multiple images and rotate, crop, and mirror them together. Use control commands to control the appearance of the drawing. Select drawing features, such as blocks, dimensions

# **System Requirements:**

3, 10 (32/64-bit) 8 GB of RAM (Note: 16 GB is recommended) 300 MB available space on the hard drive DirectX 11, Shader Model 3.0 Online Requirements: NVIDIA GeForce 8800 or later or ATI Radeon HD 2600 or later 10 GB of ava DSP API USB 2.0 port

Related links: